**Adobe Photoshop 2021 HACK Free For PC [Latest-2022]**

MIST (Create online and offline Web collages) Offering some nice Photoshop tools on the web for relatively simple photo collage creation, but limited in scope, web designers will most likely find Mist to be a very useful tool to get fast results on the web (for the sake of the argument, of course, we're talking about collage creation here, as opposed to graphical or visual design). Mist is a nice step up from an online image collage creation kit offered by Web Designer Depot, which is presented in a.rar file. This kit, while certainly a hit with beginners, contains only a fraction of the features that you would find in a full Photoshop installation.  $* *$ 

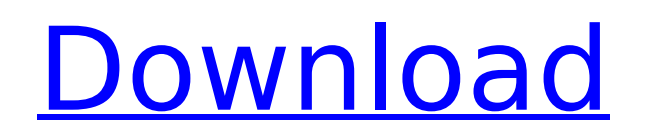

**Adobe Photoshop 2021 Crack + [Updated]**

Why Use Photoshop Elements? Use Photoshop Elements if you are: A photographer and want to edit an image professionally. A graphic designer and want to create your own high-quality images. Looking to edit images on your computer, and not having the professional version is too complicated. Looking for a less crowded and more fun image editing tool. Looking for a simple and user-friendly version of Photoshop. Looking for a stable, reliable product. A hobbyist who wants to learn about the inner workings of Photoshop. A beginner who wants to begin using a graphics editor. Looking for a stable and reliable software. The software is free of cost for personal use. It is a good option for creating web graphics and other interesting image creations. It has a simple interface and is easy to use. It contains tools that help the user to draw, edit images, create gifs, and create graphics. It provides features for creating advanced effects. Most of the internet users search for such graphic designing software which is stable and easy to use. Photoshop is one of those that won't let you down in any situation. You will get an ultimate control over any graphics and images. Quickly share them on social media and spread the greatness. Elements comes with a simple user interface and also, has some advanced features. It has a wide range of graphics tools with which you can create awesome and creative graphic elements. Every time you come across an image, you will now be able to edit it and make it yours. You will get yourself started with the basic features of the tool. This software will allow you to easily create GIFs and use them in your website. It allows you to save time and become a professional. You will be able to get the desired output without any difficult tasks. All the features are bundled in a single window. There is no need to open the download and then the menu to choose the perfect one. Adobe Photoshop Elements has a simple yet functional features. You are ready to go now and create your own amazing images. The interface of the software is just as simple as it can get. You will be able to create graphics on the go and spread them everywhere you wish. This software is ideal for 388ed7b0c7

1. Field of the Invention The present invention generally relates to an image processing apparatus, an image processing method, a program, and a recording medium, and more particularly to an image processing apparatus and method suitable for processing an image having a large data size such as image data in a digital camera or the like, and a program to be executed by a computer, and a recording medium on which the program is recorded. 2. Description of the Related Art In recent years, small and inexpensive digital cameras have been spreading widely. Digital cameras convert image data of an object into a digital signal and store the data in a recording medium such as a memory card. For example, such a digital camera is described in Japanese Unexamined Patent Application Publication No. 2005-34729. FIG. 1 is a block diagram showing the structure of a conventional digital camera. The digital camera shown in FIG. 1 is connected to a personal computer (PC) 100 via a communication terminal 1001 such as an IEEE 1394, and there is provided an image processing apparatus 1100 connected to the digital camera via a communication terminal 1102. The image processing apparatus 1100 includes a digital filter 1101 for applying various image processes to an image signal input from the digital camera, and an external output terminal 1103. Image data output from the external output terminal 1103 is transmitted to the personal computer 100, and displayed on a display section of the personal computer 100. In the digital camera, image data (a JPEG-LS image) of an object obtained by imaging an object is input from an image sensor and read by the image processing apparatus 1100. The image processing apparatus 1100 performs various image processes such as addition of a white balance, and converts an image from the original signal format into a format the personal computer 100 can process. In the above-mentioned structure, a photographed image obtained from an object by an image sensor in a digital camera is read by the image processing apparatus and subjected to various image processes such as a white balance, a gamma correction, and the like, so that an image signal is output, and the image signal is transmitted to the personal computer, and displayed on the display screen. In recent years, digital cameras are spreading widely. When a photographed image obtained by imaging an object by a digital camera is transmitted from the digital camera to a personal computer or the like, the digital camera is connected to the personal computer or the like via a communication terminal such as an IEEE 1394, and the image data is transferred. Therefore

Q: How can I install the font Times in SIXEON tm4200 I'm having problems to install the font Times on my tm4200. I'm using ubuntu 16.04. I added the path Fonts/Times New Roman, however it says "Invalid file". I have already tried to use the command sudo apt-get install msttcorefonts but I get the message package msttcorefonts is not available, but is referred to by another package. This may mean that the package is missing, has been obsoleted, or is only available from another source However the following packages replace it: xfonts-75dpi xfonts-75dpi xfonts-100dpi xfonts-100dpi E: Package'msttcorefonts' has no installation candidate A: The answer is (thanks to @RIAA): sudo apt install ttfmscorefonts-installer A: You can also do it like this: sudo apt install ttf-mscorefontsinstaller Q: Error: Value of type 'ViewController' has no member

'productDetailViewController' I have 2 view controllers, one being ProductDetailViewController and another being ProductViewController. I want the 'Products' row to be selected when the user taps on the product row. So I am using the below code in ProductDetailViewController's viewDidLoad() method to set the selectedIndex but it gives me the error "Value of type 'ViewController' has no member 'productDetailViewController'": productDetailViewController.selectedIndex = 0 Can someone tell me what I am doing wrong? Thanks in advance A: In ProductDetailViewController, add: var selectedIndex = Int() In ProductViewController, use: productDetailViewController?.selectedIndex = Int() You also need to make sure that in ProductViewController, you have: productDetailViewController?.addChild(self) Congregation Shaarey Tefilla (Denver) Shaarey Tefilla is a Reform Jewish Congregation in Denver, Colorado. The congregation was

Minimum: OS: Windows XP SP2, Windows Vista SP1, Windows 7 SP1, Windows 8 SP1, Windows 10 (64-bit) Processor: Intel Core i3-530, Intel Core i5-540, Intel Core i5-6xx, Intel Core i5-7xx, Intel Core i5-7xx0, Intel Core i5-760, Intel Core i5-760T, Intel Core i7-650, Intel Core i7-740, Intel Core i7-740Q, Intel Core i

[https://botkyrkaboxning.se/wp-content/uploads/2022/07/Photoshop\\_CC\\_2019.pdf](https://botkyrkaboxning.se/wp-content/uploads/2022/07/Photoshop_CC_2019.pdf) <https://xn--80aagyardii6h.xn--p1ai/photoshop-2020-version-21-download-mac-win-april-2022/> [https://nailspalist.com/wp-content/uploads/2022/07/Photoshop\\_2021\\_Version\\_223\\_Hack\\_Patch\\_\\_Download\\_For\\_Windows.pdf](https://nailspalist.com/wp-content/uploads/2022/07/Photoshop_2021_Version_223_Hack_Patch__Download_For_Windows.pdf) <https://newsafrica.world/2022/07/photoshop-2022-jb-keygen-exe-torrent-3264bit-latest/> <https://p2p-tv.com/photoshop-cc-full-product-key-for-pc-latest-2022/> <https://chrisgiggfeedbstil.wixsite.com/eanbotlilu::eanbotlilu:FvSF3NKisP:chrisgiggfeedbstilalknowsisum@mail.com/post/adobe-photoshop-2021-serial-number-activator-download-for-windows> <https://www.ncsheep.com/advert/photoshop-cc-2015-crack-patch-lifetime-activation-code-free-download-2022-new/> <https://fagmann.no/wp-content/uploads/2022/07/naefore.pdf> <https://trello.com/c/Uzq1kQAM/56-adobe-photoshop-2022-version-2311-activation-win-mac-2022> <https://entrelink.hk/event/photoshop-2022-version-23-2-hacked-with-license-key-free-x64-latest/> <http://sawkillarmoryllc.com/photoshop-2021-version-22-0-0-keygen-exe-free-download-x64-final-2022/> <https://mbshealthyliving.com/adobe-photoshop-2022-version-23-2-with-license-key-download/> [https://naigate.com/wp-content/uploads/2022/07/Adobe\\_Photoshop\\_2022\\_Version\\_232.pdf](https://naigate.com/wp-content/uploads/2022/07/Adobe_Photoshop_2022_Version_232.pdf) <https://materiaselezioni.com/wp-content/uploads/2022/07/natakapi.pdf> <http://www.sansagenceimmo.fr/wp-content/uploads/2022/07/randnade.pdf> <https://www.eldoradosapphirecompany.com/2022/07/04/photoshop-2021-version-22-3-1-keygenerator-download/> <https://unsk186.ru/adobe-photoshop-2021-version-22-1-0-key-generator-torrent-activation-code-updated-2022-10004/> <https://alafdaljo.com/photoshop-2021-version-22-1-0-serial-number-free-registration-code-april-2022/> <http://vegaspillow.ir/2022/07/05/photoshop-cc-2019-activation-code-free-download-for-pc-latest/> <https://trello.com/c/usqINav3/164-adobe-photoshop-2022-version-2302-activation-code> [http://rayca-app.ir/wp-content/uploads/2022/07/Adobe\\_Photoshop\\_2021\\_Version\\_2200-1.pdf](http://rayca-app.ir/wp-content/uploads/2022/07/Adobe_Photoshop_2021_Version_2200-1.pdf) [https://www.newberry.org/sites/default/files/webform/Adobe-Photoshop-2021-Version-2210\\_1.pdf](https://www.newberry.org/sites/default/files/webform/Adobe-Photoshop-2021-Version-2210_1.pdf) [https://lacasaalta.com/wp-content/uploads/2022/07/Adobe\\_Photoshop\\_2021\\_Version\\_224.pdf](https://lacasaalta.com/wp-content/uploads/2022/07/Adobe_Photoshop_2021_Version_224.pdf) <https://think-relax.com/photoshop-2020-version-21-full-license-activation-code-free-download-final-2022> <http://pussyhub.net/adobe-photoshop-2021-version-22-3-1-product-key-x64/> <https://expressionpersonelle.com/photoshop-cs6-install-crack-free-download-x64/> <https://teenmemorywall.com/photoshop-2022-version-23-2-keygen-with-product-key-free-download/> <https://coopdespensasolidaria.com/adobe-photoshop-2021-version-22-0-0-keygen-crack-serial-key-3264bit/> <https://luvmarv.com/2022/07/05/adobe-photoshop-2022-version-23-hack-with-keygen-win-mac-latest/> <https://logocraticacademy.org/adobe-photoshop-cc-2015-version-16-nulled-torrent-activation-code-free-download-3264bit/>